# **Compiler Construction**

## **Flex**

• Flex: Fast Lexical Analyzer generator

• Initial release: 1987

Written in C by Vern Paxson

Generates lexical analyzers

• GNU version of Lex (written by Mike Lesk and Eric Schmidt in 1975 – BellLabs)

#### Disclaimer

TC now uses RE/Flex as its lexer generator. This enables more features than Flex and generates higher quality code, but is nonetheless very similar (especially since it is mostly compatible with Flex files).

## **Overview**

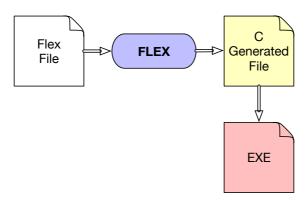

# **Typical Flex file**

```
%{
  [pre-code C (nec. def.)]
[definitions and options]
%%
[rules]
%%
[post-code C (subprograms)]
```

#### Flex file structure

- C declarations, prologue and custom code are copied to the lexer *verbatim* and can be used for auxiliary functions, global variables...
- Definitions can be used specify regex shorthands.
- Rules have the form pattern { action } where pattern is a regex and action is C/C++ code.

## First example

```
%{
  Only one input file */
%option novywrap
num [0-9]+
%%
{num} { printf("NUMBER [%s]\n",
                yytext); }
11 11
      { printf("UNKNOWN [%s]\n",
                vytext); }
%%
int main(void) {
 yylex();
  return 0;
```

#### Try it:

```
$ ls
tmp.lex
$ flex tmp.lex
$ gcc lex.yy.c
$ echo "1 ==1" | ./a.out
NUMBER [1]
UNKNOWN [=]
UNKNOWN [=]
NUMBER [1]
```

### Flex - details

- yytext the recognized text
- **yyleng** the size of the recognized text
- yylex starts the scanning
- **yywrap** called when the end of the text to analyze is encountered. Can be refined if needed.
- For each of matched regexps one can return and identifier (a token)

#### Flex - details

- yytext the recognized text
- yyleng the size of the recognized text
- yylex starts the scanning
- **yywrap** called when the end of the text to analyze is encountered. Can be refined if needed.
- For each of matched regexps one can return and identifier (a token)

Bison (the parser) will analyze this stream of tokens...

# Flex example - wc linux command

```
%{
#include <stdio.h>
static int chars = 0, lines = 0, words = 0;
%}
%%
\n
     { ++chars ; ++lines ; }
[ \land \t ] + \{ chars_+ = yyleng; ++words_; \}
          { ++chars ; }
%%
int yywrap () {
 printf ("%7d %7d %7d\n", lines_, words_, chars_);
 return 1;
```

#### Remarks

#### Rules order

Always start by the more specific rule!

#### Reentrency

Problems may occur when using simultaneously multiple instances of the lexer.

# **Summary**

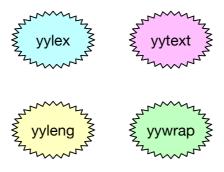